# Shutdown and Restart of AVX and APV Models.

This document is to give the information about the APV system shutdown and Reboot methods and boot up time of each different models.

## Shutdown of AVX and APV.

Following is the CLI to do the proper shutdown of the APV system.

## **system shutdown [halt|poweroff]**

This command is used to halt all functions of the APV appliance and disable the CLI. After executing this command, the system will ask the administrator to input "YES" to confirm. And then the system will shut down in 60 seconds.

"**halt|poweroff**" are optional parameter is used to specify the system shut down mode. And the default value is "**poweroff**".

If the "**halt**" parameter is used, the system will shut down in 60 seconds. After the system is shut down, the system will boot itself automatically by re-plug in the power cord.

If the "**poweroff**" is used, the system will shut down in 60 seconds. And the system will boot by pressing the power button

#### Reboot of APV

## **system reboot [interactive|noninteractive]**

This command is used to reboot the APV appliance. After system rebooting succeeded, the last saved (by using the command "**write memory**") system configurations will be used by the APV appliance.

Please note that if the "**system update**" command with the "**effect\_option**" parameter set to "**deferred**" has been executed before a system reboot, the new software version will take effect after the system reboot.

"**interactive|noninteractive**" are an optional parameter. The default value is "**interactive**".

If "**interactive**" is set, the system will prompt the administrator to input "**YES**" to confirm the system rebooting.

If "**noninteractive**" is set, the system will reboot immediately without giving any prompt.

## Reboot of AVX

## **system reboot [interactive|noninteractive]**

This command is used to reboot the system. After a system reboot succeeds, the last saved system configurations (saved by using the command "**write memory**") will be loaded back to the system.

Please note that if the "**system update**" command with the "**effect\_option**" parameter set to "**deferred**" has been executed before a system reboot, the new software version will take effect after the system reboot.

During a system reboot, the system will record the status of the hosted VA instances. After the system reboot, these VA instances will be restored to their previous status. For example, if a VA instance is in running status before a system reboot, it will still be in the running status after the system reboot.

#### **interactive|noninteractive**

Optional. This parameter specifies whether the system reboot operation requires interaction with the administrator. Its value must be:

\* **interactive**: indicates that the system will prompt the administrator to enter "YES" to confirm the system reboot.

\* **noninteractive**: indicates that the system will reboot immediately without giving any prompt. The default value is "**interactive**"

## Reboot time of AVX and APV Models.

The APV and AVX restart process can take an average of three to six minutes, depending on the HW models, resources, and configuration.

APV with Large configurations and configurations that include large number VS, RS and Policies and HTTP rules may take additional time for reboot and ready to function.

**Note**: Following is the record of each HW models reboot time in the lab environment without any configurations on it

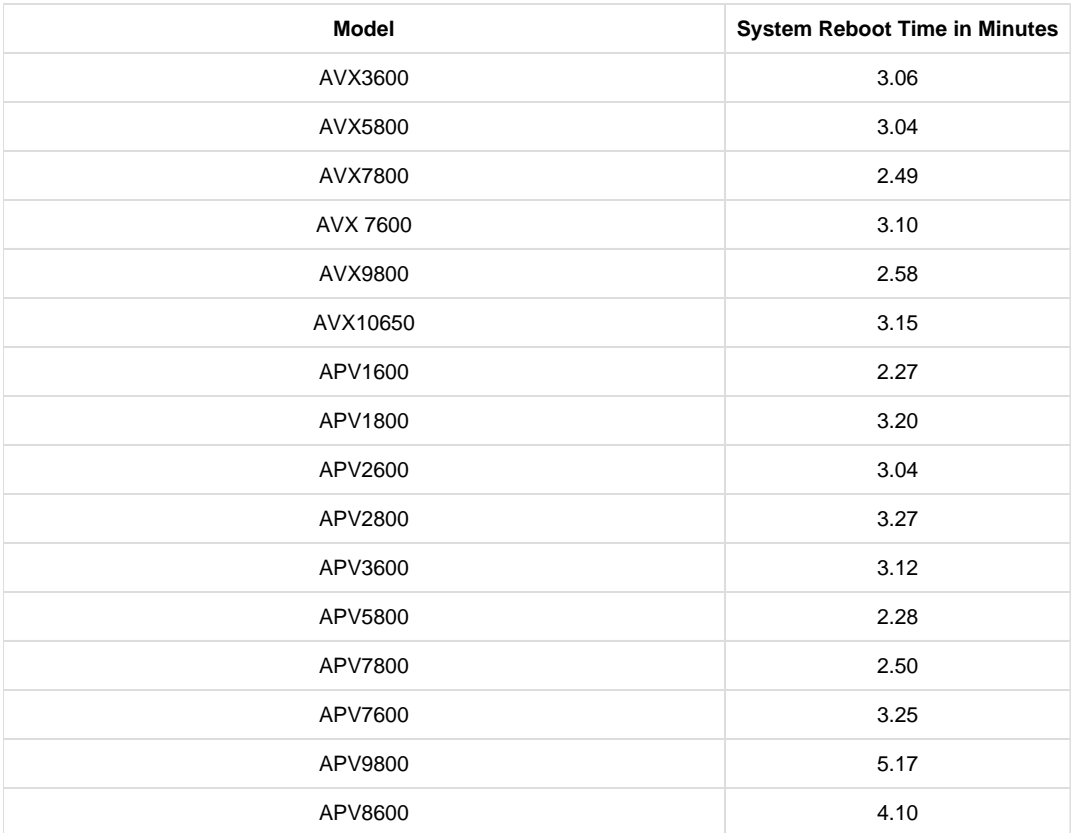